## **OFs Empenhadas (CCESA807)**

Esta documentação é válida para todas as versões do Consistem ERP.

## **Pré-Requisitos**

Não há.

## **Acesso**

Módulo: Entradas - Estoques

Grupo: Consultas Gerais de Estoque

[Consulta de Necessidade por Natureza \(CCESA800\)](https://centraldeajuda.consistem.com.br/pages/viewpage.action?pageId=86978339)

Botão **Empen**

## **Visão Geral**

O objetivo deste programa é verificar a quantidade do item que será consumida em OFs.

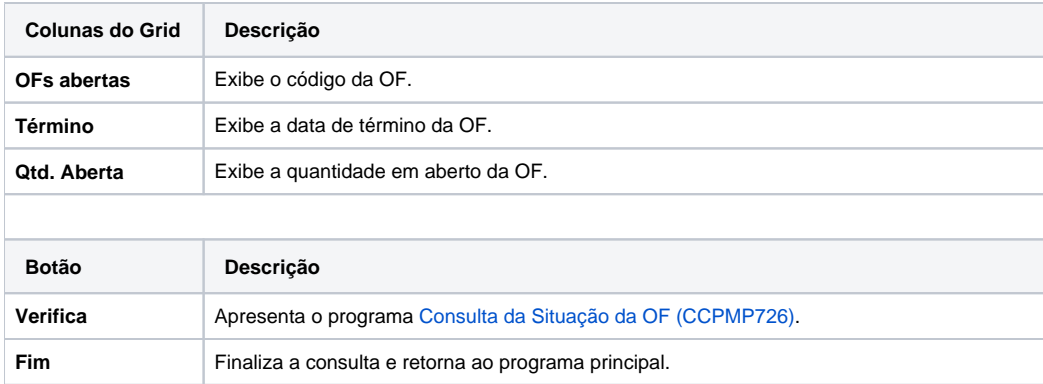

Atenção

As descrições das principais funcionalidades do sistema estão disponíveis na documentação do [Consistem ERP Componentes.](http://centraldeajuda.consistem.com.br/pages/viewpage.action?pageId=56295436) A utilização incorreta deste programa pode ocasionar problemas no funcionamento do sistema e nas integrações entre módulos.

Exportar PDF

Esse conteúdo foi útil?

Sim Não